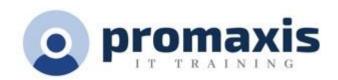

# MICROSOFT FORMS – Gathering Information

## ½ DAY

Microsoft Forms is a powerful information gathering tool. An M365 application that allows you to create forms, such as surveys, quizzes and polls in minutes. Forms will track the participant responses, provide real-time results as they are submitted. There are built-in analytics to evaluate responses as well as the option of exporting the results to Excel for additional analysis.

Forms lets you insert quizzes, survey, polls into other M365 applications.

## **COURSE CONTENT**

## **NAVIGATE THE MS FORMS INTERFACE**

- Overview of the Forms home page
- See your recent forms
- Pin a Form
- Filter through the forms
- Change the layout of the Forms
- Preview the "Shared with Me "Forms

## **CREATE A NEW QUIZ**

- Title your new quiz
- Add questions
- Use the drop-down option
- Add Math equations
- Mark the correct answer
- Add a comment to the incorrect answer
- Add a score for the right answer
- · Utilize the shuffle option
- Post scores
- Sort by scores

.

#### **CREATE A NEW FORM**

- Title your new form
- Add sections
- Add questions: Choice, Text, Number, Rating, Ranking, Likert, and Net Promoter Score questions
- Allow multiple answers
- Create a question where the user can also upload a file with their answer.
- Use the "required" option
- Add subtitle
- · Add branching

#### THEME SETTINGS

- Change the background colour of your form
- Customize the theme
- Add / upload a background image
- Preview the form for computer or mobile use
- Enable Immersive Reader

## **ESTABLISH THE PROPER SETTINGS TO YOUR FORM**

- Who can fill out this form?
- Change the options for responses
- Customize a thank you message
- Add response receipts
- Add multilingual languages to your form
- Print the Form

## **SHARE YOUR FORM WITH OTHERS**

- Who should you share your form with?
- Decide on the link options
- Share your form as a template
- Share to collaborate
- Send and collect responses

## **REVIEW THE RESPONSES**

- View individual results
- Analyze the details
- Print a summary of responses
- Print individual responses
- Share results with others Create a summary link
- Delete all responses
- Analyze the results in Excel

## MS FORMS IN OTHER APPLICATIONS

- Share your Form in a Teams' channel as a tab
- Create a form in Teams
- Create a poll in a chat message
- Share results automatically
- Keep responses anonymous
- Create a new form in Excel Online
- Create a poll in Outlook Online
- Add a Form into a video Integration with MS Stream